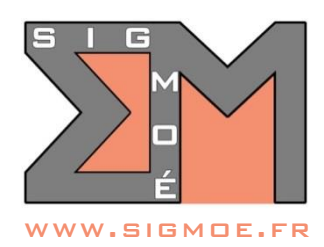

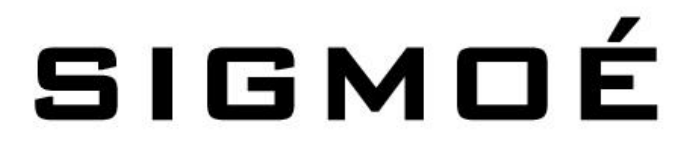

Organisme de formation enregistré sous le numéro 44 67 05810 67 auprès du Préfet de région Alsace-Champagne-Ardenne-Lorraine

# **CATALOGUE DES FORMATIONS BRICSCAD PROPOSÉES PAR SIGMOÉ (en date du 15/04/2024)**

## **1. Formation BricsCAD Initiation 2D – Niveau 1**

## **Objectifs de la formation**

- Découvrir les notions générales du dessin assisté par ordinateur
- Comprendre et savoir utiliser les fonctionnalités de base et intermédiaires du logiciel de dessin BricsCAD
- Savoir créer, modifier et manipuler simplement les différents types d'objets 2D dans le logiciel BricsCAD
- Maitriser l'utilisation des outils de structuration du dessin et de mise en page dans BricsCAD

### **Durée**

• 3 jours (21 heures)

### **Tarifs**

- **A distance :** 3 600 € HT pour un groupe de 1 à 5 personnes (tarif forfaitaire pour 3 jours de formation)
- **Sur site :** 4 950 € HT, pour un groupe de 1 à 6 personnes (tarif forfaitaire pour 3 jours de formation)

### **Public cible**

• Toute personne susceptible de réaliser un dessin technique à l'aide d'un logiciel de dessin

### **Prérequis**

• Utilisation courante de l'outil informatique et en particulier des outils bureautiques

### **Indice de satisfaction client**

- Indice de satisfaction client au 15/04/2024 : 4.8/5
- Cet indice de satisfaction correspond à la moyenne des notes obtenues lors des évaluation de la formation par l'ensemble des apprenants

**Modalités et moyens d'accès**

- Demande de formation à réaliser en remplissant le formulaire [VOTRE BESOIN EN FORMATION](https://sigmoe.fr/sondage-formations-qgis-bricscad/) sur le site [www.sigmoe.fr](https://sigmoe-my.sharepoint.com/personal/em_sigmoe_onmicrosoft_com/Documents/01-Crm/2-Devis/Programmes%20formations/www.sigmoe.fr)
- SIGMOÉ prendra contact sous 48 heures maximum pour définir ensemble la formation adaptée au besoin du demandeur et établir une proposition commerciale
- Le délai entre la demande de formation et la réalisation de la prestation de formation est au maximum de 2 mois.

#### **Formateur**

- Etienne MORO, Ingénieur Topographe Géomaticien diplômé de l'ENSAIS (INSA Strasbourg)
- 26 ans d'expérience dans le domaine des S.I.G. et de la topographie numérique
- Intervenant au Centre National de la Fonction Publique Territoriale pour les formations QGIS

#### **Moyens pédagogiques mis en oeuvre**

- Mise à disposition de chaque apprenant :
	- o 1 support de cours détaillé complet au format PDF que l'apprenant pourra conserver et utiliser à tout moment une fois la formation terminée
- En présentiel :
	- o Cours dispensé à l'aide d'un vidéoprojecteur permettant à l'ensemble des apprenants de suivre simultanément le cours sur grand écran

#### **Modalités d'évaluation**

- Évaluation des compétences initiales et de compétences acquises par QCM.
- Évaluations en cours de formation par exercices supervisés.

### **Accessibilité**

• Ce programme est accessible aux personnes en situation de handicap (envoyez un message sur la page [CONTACT HANDICAP](https://sigmoe.fr/contact-handicap/) du site Interne[t sigmoe.fr\)](https://sigmoe.fr/)

### **Contact**

• Etienne MORO – courriel :  $em@sigmaerfr - t$ éléphone : 06 62 60 32 95

## **PROGRAMME DE LA FORMATION**

## **1. Découvrir l'environnement BricsCAD (2 h.)**

- a. Présentation du logiciel
- b. L'environnement graphique
- c. Paramètres dessin
- d. L'explorateur de dessin
- e. Barre d'état

### **2. Comprendre les basiques BricsCAD (3 h.)**

- a. Gestion de l'affichage
- b. L'accrochage sur entités
- c. Les notations cartésiennes et polaires
- d. Le mode DYNAMIQUE
- e. Le menu de curseur QUAD
- f. Les infobulles de survol
- g. Le Manipulateur
- h. Les raccourcis clavier

## **3. Créer et gérer les différents types d'objets 2D (6 h.)**

- a. Gestion des calques
- b. Lignes, polylignes, cercles, arcs, ellipses
- c. Hachures
- d. Textes
- e. Blocs
- f. Cotations
- g. Attacher un PDF, attacher une image
- h. Gestion des références externes (XRef)
- i. Contrôles du dessin

## **4. Modifier les objets (4 h.)**

- a. Sélectionner des objets
- b. Déplacer, copier, supprimer, décaler, couper
- c. Editer/modifier différents type d'objets
- d. Modifier les propriétés d'objets
- e. Gestion des styles

## **5. Maîtriser les comportements des outils de dessin 2D dans l'espace tridimensionnel et les SCU (2 h.)**

- a. Utiliser le Système de Coordonnées Général (SCG)
- b. Définir et utiliser un nouveau Système de Coordonnées Utilisateur (SCU)
- c. Le SCU Dynamique

## **6. Créer une mise en page / imprimer (3 h.)**

- a. Comprendre l'Espace Papier et l'Espace Objet
- b. Créer une mise en page (présentation) avec différentes vues
- c. Gérer les échelles d'impression
- d. Paramètres d'impression BricsCAD

## **7. Questions / Réponses (1 h.)**

- a. Questions / Réponses
- b. Evaluation finale par un quizz (QCM)

#### **Objectifs de la formation**

- Comprendre les notions générales du dessin assisté par ordinateur
- Être capable d'utiliser les fonctionnalités de base et intermédiaires du logiciel de dessin BricsCAD
- Savoir créer, modifier et manipuler simplement les différents types d'objets2D dans le logiciel BricsCAD
- Maitriser les principaux outils 3D
- Être capable d'utiliser les outils de structuration du dessin et de mise en page dans BricsCAD

#### **Durée**

• 5 jours (35 heures)

#### **Tarifs**

- **A distance :** 6 000 € HT pour un groupe de 1 à 5 personnes (tarif forfaitaire pour 5 jours de formation)
- **Sur site :** 8 250 € HT, pour un groupe de 1 à 6 personnes (tarif forfaitaire pour 5 jours de formation)

#### **Public cible**

• Toute personne susceptible de réaliser un dessin technique à l'aide d'un logiciel de dessin

#### **Prérequis**

• Utilisation courante de l'outil informatique et en particulier des outils bureautiques

### **Indice de satisfaction client**

- Indice de satisfaction client au 15/04/2024 : 4.8/5
- Cet indice de satisfaction correspond à la moyenne des notes obtenues lors des évaluation de la formation par l'ensemble des apprenants

## **Modalités et moyens d'accès**

- Demande de formation à réaliser en remplissant le formulaire [VOTRE BESOIN EN FORMATION](https://sigmoe.fr/sondage-formations-qgis-bricscad/) sur le site [www.sigmoe.fr](https://sigmoe-my.sharepoint.com/personal/em_sigmoe_onmicrosoft_com/Documents/01-Crm/2-Devis/Programmes%20formations/www.sigmoe.fr)
- SIGMOÉ prendra contact sous 48 heures maximum pour définir ensemble la formation adaptée au besoin du demandeur et établir une proposition commerciale
- Le délai entre la demande de formation et la réalisation de la prestation de formation est au maximum de 2 mois.

### **Formateur**

- Etienne MORO, Ingénieur Topographe Géomaticien diplômé de l'ENSAIS (INSA Strasbourg)
- 26 ans d'expérience dans le domaine des S.I.G. et de la topographie numérique
- Intervenant au Centre National de la Fonction Publique Territoriale pour les formations QGIS
- Mise à disposition de chaque apprenant :
	- o 1 support de cours détaillé complet au format PDF que l'apprenant pourra conserver et utiliser à tout moment une fois la formation terminée
- En présentiel :
	- o Cours dispensé à l'aide d'un vidéoprojecteur permettant à l'ensemble des apprenants de suivre simultanément le cours sur grand écran

### **Modalités d'évaluation**

- Évaluation des compétences initiales et de compétences acquises par QCM.
- Évaluations en cours de formation par exercices supervisés.

## **Accessibilité**

• Ce programme est accessible aux personnes en situation de handicap (envoyez un message sur la page [CONTACT HANDICAP](https://sigmoe.fr/contact-handicap/) du site Interne[t sigmoe.fr\)](https://sigmoe.fr/)

## **Contact**

• Etienne MORO – courriel :  $\frac{\text{em@sigma.fr}}{\text{em@sigma.fr}}$  – téléphone : 06 62 60 32 95

## **PROGRAMME DE LA FORMATION**

## **1. Découvrir l'environnement BricsCAD (2 h.)**

- a. Présentation du logiciel
- b. L'environnement graphique
- c. Paramètres dessin
- d. L'explorateur de dessin
- e. Barre d'état

### **2. Comprendre les basiques BricsCAD (3 h.)**

- a. Gestion de l'affichage
- b. L'accrochage sur entités
- c. Les notations cartésiennes et polaires
- d. Le mode DYNAMIQUE
- e. Le menu de curseur QUAD
- f. Les infobulles de survol
- g. Le Manipulateur
- h. Les raccourcis clavier
- i. Les nouveautés BricsCAD v22

## **3. Créer et gérer les différents types d'objets 2D (6 h.)**

- a. Gestion des calques
- b. Lignes, polylignes, cercles, arcs, ellipses, courbes de bézier
- c. Hachures
- d. Textes
- e. Blocs
- f. Cotations
- g. Attacher un PDF
- h. Gestion des références externes (XRef)

i. Contrôles du dessin

## **4. Modifier les objets (4 h.)**

- a. Les méthodes de sélection d'objets
- b. Déplacer, copier, supprimer, décaler, couper
- c. Editer/modifier différents type d'objets
- d. Modifier les propriétés d'objets
- e. Gestion des styles
- f. Changement d'échelle
- g. Assigner une localisation géographique
- h. Connexion d'une carte web

### **5. Maîtriser les comportements des outils de dessin 2D dans l'espace tridimensionnel et les SCU (2 h.)**

- a. Utiliser le Système de Coordonnées Général (SCG)
- b. Définir et utiliser un nouveau Système de Coordonnées Utilisateur (SCU)
- c. Utiliser le SCU dynamique
- d. Maitriser la boussole 3D

## **6. Créer une mise en page / imprimer (3 h.)**

- a. Comprendre l'Espace Papier et l'Espace Objet
- b. Créer une mise en page (présentation) avec différentes vues
- c. Gérer les échelles d'impression
- d. Paramètres d'impression BricsCAD
- e. Impressions multiples automatisées

## **7. Créer et utiliser des objets 3D (5 h.)**

- a. Utiliser la polyligne 3D
- b. Déplacer, pivoter, symétriser, mettre à l'échelle 3D
- c. Utiliser les primitives 3D
- d. Maitriser les solides
- e. Réaliser des opérations booléennes (unir, soustraire, intersections)

## **8. Outils 3D Génie Civil (5 h.)**

- a. Modéliser le terrain (MNT)
- b. Plaquage d'une image sur un MNT
- c. Créer les courbes de niveau
- d. Utiliser les outils de terrassement
- e. Passer en 3D des tracés 2D

### **9. Questions / Réponses**

#### **Objectifs de la formation**

• Être capable d'utiliser les fonctionnalités du logiciel BricsCAD correspondant à un ou plusieurs thèmes d'utilisation spécifiquement demandés par l'apprenant

#### **Durée**

 $\bullet$  1 à 3 jours (7 à 21 heures)

#### **Tarifs**

- **A distance :** 1 200 € HT à 3 600 € HT pour un groupe de 1 à 5 personnes (tarif forfaitaire pour 1 à 3 jours de formation)
- **Sur site :** 3 300 € HT à 4 950 € HT, pour un groupe de 1 à 6 personnes (2 jours minimum, tarif forfaitaire pour 2 à 3 jours de formation)

#### **Public cible**

• Toute personne susceptible d'utiliser des données cartographiques

### **Prérequis**

• Utilisation courante de l'outil informatique et en particulier des outils bureautiques

#### **Indice de satisfaction client**

- Indice de satisfaction client au 15/04/2024 : 4.8/5
- Cet indice de satisfaction correspond à la moyenne des notes obtenues lors des évaluation de la formation par l'ensemble des apprenants

#### **Modalités et moyens d'accès**

- Demande de formation à réaliser en remplissant le formulaire [VOTRE BESOIN EN FORMATION](https://sigmoe.fr/sondage-formations-qgis-bricscad/) sur le site [www.sigmoe.fr](https://sigmoe-my.sharepoint.com/personal/em_sigmoe_onmicrosoft_com/Documents/01-Crm/2-Devis/Programmes%20formations/www.sigmoe.fr)
- SIGMOÉ prendra contact sous 48 heures maximum pour définir ensemble la formation adaptée au besoin du demandeur et établir une proposition commerciale
- Le délai entre la demande de formation et la réalisation de la prestation de formation est au maximum de 2 mois.

### **Formateur**

- Etienne MORO, Ingénieur Topographe Géomaticien diplômé de l'ENSAIS (INSA Strasbourg)
- 26 ans d'expérience dans le domaine des SIG et de la topographie numérique
- Intervenant au Centre National de la Fonction Publique Territoriale pour les formations QGIS
- Mise à disposition de chaque apprenant :
	- o 1 support de cours détaillé complet au format PDF que l'apprenant pourra conserver et utiliser à tout moment une fois la formation terminée
- En présentiel :
	- o Cours dispensé à l'aide d'un vidéoprojecteur permettant à l'ensemble des apprenants de suivre simultanément le cours sur grand écran

#### **Modalités d'évaluation**

- Évaluation des compétences initiales et de compétences acquises par QCM.
- Évaluations en cours de formation par exercices supervisés.

#### **Accessibilité**

• Ce programme est accessible aux personnes en situation de handicap (envoyez un message sur la page [CONTACT HANDICAP](https://sigmoe.fr/contact-handicap/) du site Interne[t sigmoe.fr\)](https://sigmoe.fr/)

#### **Contact**

• Etienne MORO – courriel :  $\frac{\text{em@signoe.fr}}{\text{em@signoe.fr}}$  – téléphone : 06 62 60 32 95

## **PROGRAMME DE LA FORMATION**

**Programme adapté à définir d'un commun accord entre SIGMOÉ et l'apprenant**